# **Use Case – Process NOMCR COPS.P01ModelManageData\_UseCase\_ProcessNOMCR\_V0.14**

# **Name: NOMCR Process - Incremental Model Update**

## **Summary:**

Send all additions, deletions or modifications that apply to the Network, Generation or SCADA models to the ERCOT modeling group using a CIM/XML Incremental file attached to a Network Operations Model Change Request. The NOMCR consists of the change data (CIM/XML file) plus a summary file (the NOMCR form). The sending entity is responsible for providing any model or other associated dependencies or information (such as Outage Scheduling or Contingency Definition changes) in the file that is required to accurately implement the change.

#### **Acronyms:**

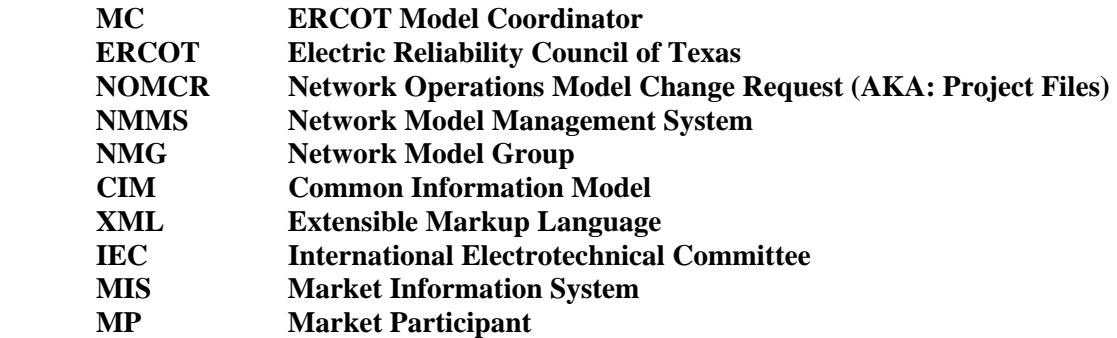

## **Actor(s):**

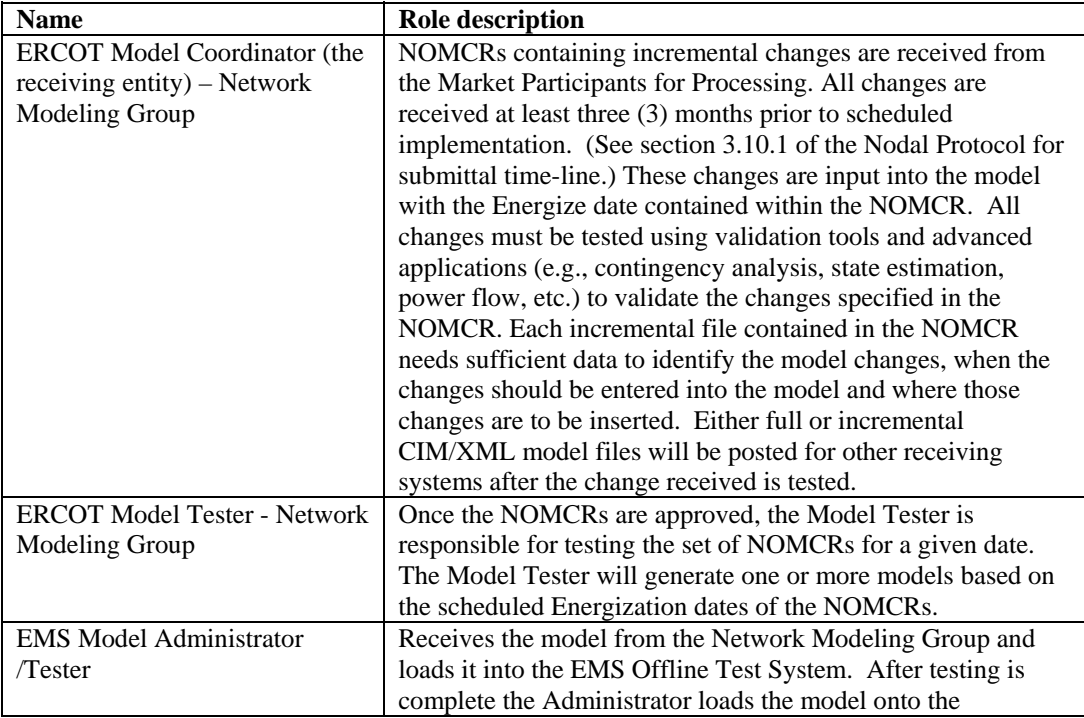

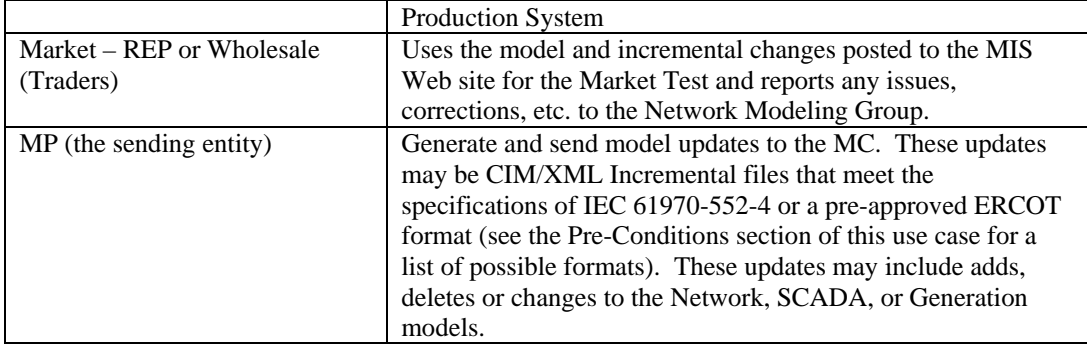

# **Participating Systems:**

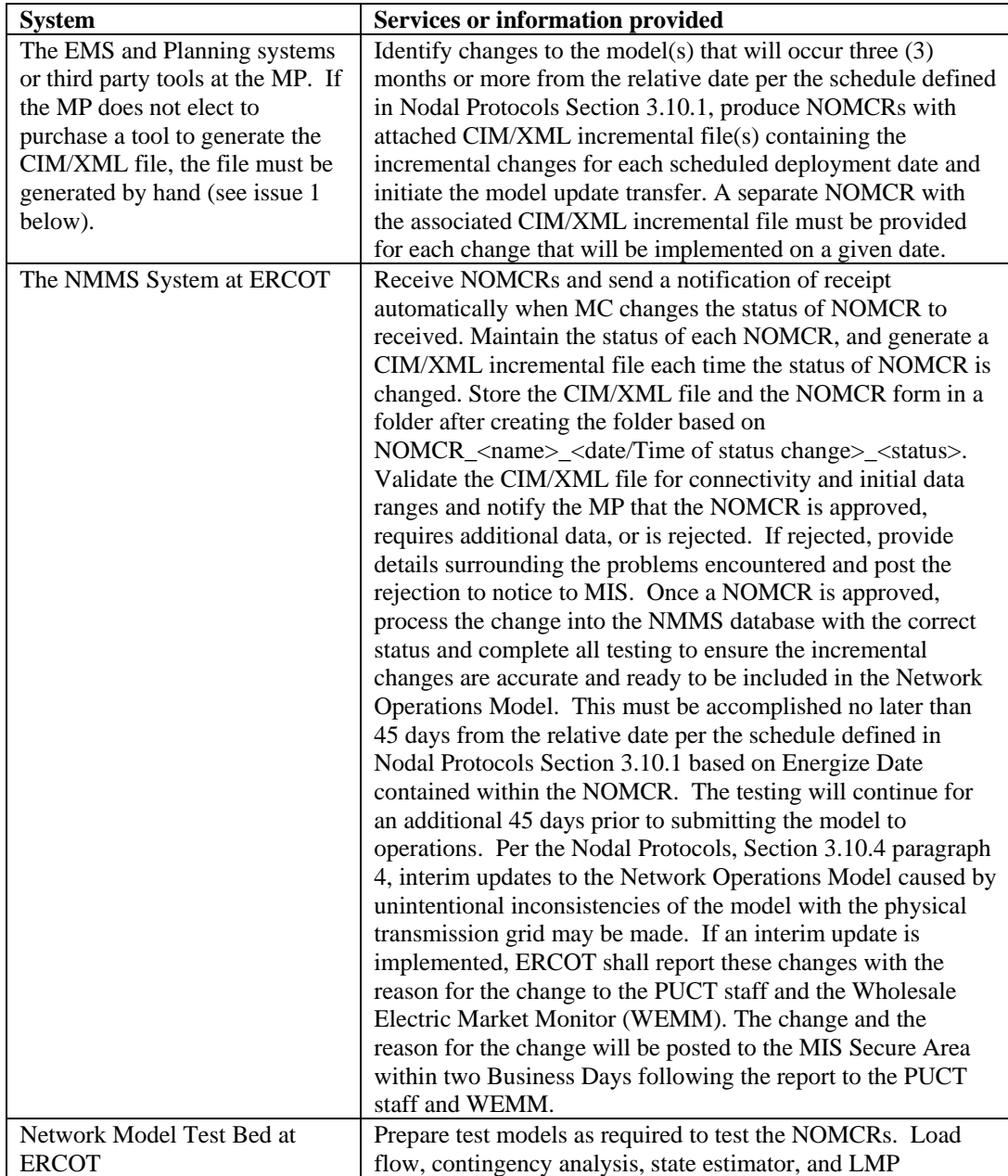

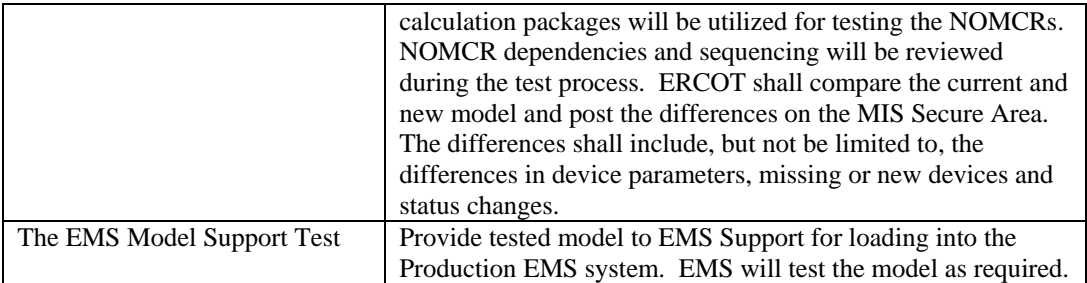

## **Pre-conditions:**

The MP can provide NOMCR changes to ERCOT using one of the following methods:

- 1. The MP has access to an NMMS Thin Client to enter changes into the ERCOT system.
- 2. The MP produces a CIM/XML Incremental File for submission to ERCOT and attaches the file with the NOMCR form and submits using Thin Client

ERCOT has an existing power system model and can receive CIM/XML Incremental files.

The NMMS full model has been processed such that the changes received for that model can be interpreted and inserted.

The CIM/XML file produced complies with the IEC 61970-552-4 standard entitled CIM/XML Model Exchange Format Rev6 20050505. This specification is located on the CIM User's Group Web Site.

#### **Design Considerations:**

- These same systems may also be involved in full or partial model transfers.
- Unique identifiers are required, as well as consistent naming between the incremental model changes received, existing models and subsequent updates.
- Sufficient model data is provided to unequivocally identify where the model has changed.
- Real time network data (e.g., status, generation, load) needed for running advanced apps (e.g., contingency analysis, power flow) will be obtained via ICCP.
- ICCP Object IDs and local SCADA identifiers are included in the incremental model transfer file.

#### **Examples of incremental model changes are:**

- Add a transformer
- Add new line or modify existing line
- Add, delete or move a load

Sample files containing the above listed changes are located on the CIM/XML e-group under the following names:

- 1. co-acline  $mod. \text{rdf}$  contains incremental changes to modify an ac line segment
- 2. co\_acline\_add.rdf contains incremental changes to add an ac line segment
- 3. co\_load\_add.rdf contains incremental changes to add a load
- 4. co pt add.rdf contains incremental changes to add a transformer
- 5. co\_load\_move.rdf contains incremental changes to move a load
- 6. co\_load\_del.rdf contains incremental changes to delete a load

Other examples of incremental model changes are:

- Replace existing transformer with a new transformer with different ratings
- Delete an existing line
- Change rating or setting

#### **Known assumptions, limitations, constraints, or variations that may affect this use case:**

- Timing requirements all standard NOMCRs are received a minimum of three (3) months prior to being energized. The following diagram shows the complete timeline for standard NOMCR processing
- For Data changes that are not entered by the MP, MC must enter the data manually using graphic editor and L1 validation will occur at this stage

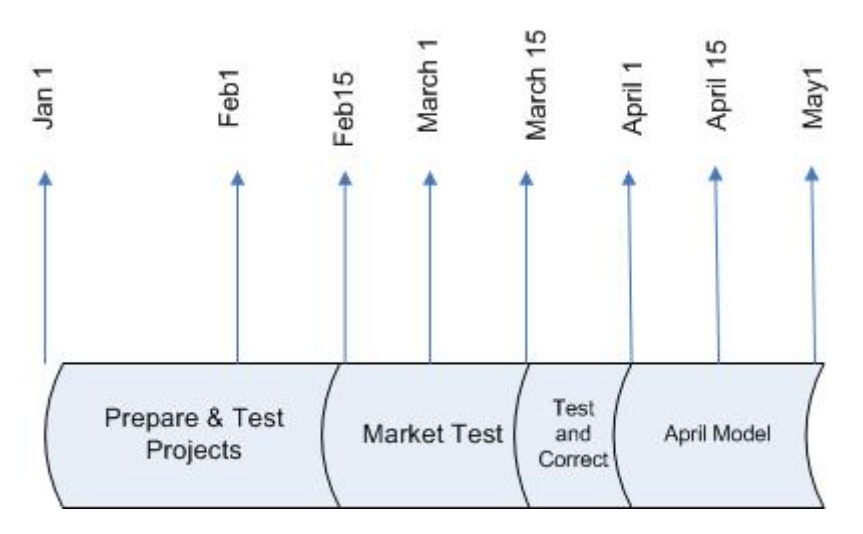

- Timing requirements for non-standard NOMCR processing These NOMCRs are know as Interim Update Requests and may be used to submit the following changes:
	- 1. Unplanned In or Out of Service Requests
	- 2. Impedance Changes
	- 3. Corrections to a NOMCR required by the Network Modeling Team
	- 4. Special Action Modeling Requests (SAMRs) such as requests to process Contingency Lists, RAPs, SPSs, Rating Methodology etc.
	- 5. Changes to Analog or Status Telemetry points
	- 6. Changes to unit capability curves
	- 7. Changes to Static and/or Dynamic Ratings
	- 8. Changes to Switch status
	- 9. Changes to tap position
	- 10. Changes to load distribution factors
	- 11. Changes to model configuration or re-configuration of equipment
- Additionally, any Dynamic Ratings changes received via NOMCR or other request will be processed immediately and sent to the Production Model for immediate implementation.
- Frequency of use The NMMS is used on a daily basis and will produce a new version of the model every day. During operation, the NOMCRs received will be validated, processed, tested and posted. The time line above depicts the processing that occurs during each 3 month cycle.
- Currently, the number of tools that will import or export a CIM/XML incremental file is limited.
- MPs capability to supply CIM/XML incremental files
- CIM requirements not explicit to the degree required by ERCOT software.
- When the data changes associated with a NOMCR are submitted in CIM/XML format but the RDF IDs of instances do not match with the RDF IDs of same instances in ERCOT NMMS database, NMMS (Name Service) replaces the RDF IDs with corresponding ERCOT RDF IDs
- For any change of status of a NOMCR a CIM/XML file is generated with the incremental change of that NOMCR and the NOMCR form with status and the CIM/XML file is put in a directory created based on NOMCR\_<name>\_<date/time>\_<status>. The status change is done by changing the status of NOMCR in Project manually except for submission of NOMCR that changes the status automatically to 'Submitted'.
- NMMS Status Notifications include:
	- a. Submitted (NOMCR status when it is Submitted from the Thin Client. NOMCR has passed Level 1 Validation.)
- b. Received at ERCOT (Model Coordinator "acknowledges the receipt" of the NOMCR that was submitted. Automatic Immediate Notification by NMMS to MP.)
- c. Complete as submitted to ERCOT (This is the "Approved" status as noted in the Protocol and is sent to the Market Participant after level 1 and level 2 validation is complete. The Model Coordinator notifies the Model Tester that the NOMCR is ready for test.)
- d. Incomplete as submitted to ERCOT (An incomplete notification is sent to the Market Participant after level 1 & level 2 validation is complete but no problem report is generated yet. A Market participant has 15 days from deadline of submission date to act on this status)
- e. Requires additional data with problem report included. (This status signals that a Problem Report has been sent to the Market Participant)
- f. Testing (NOMCR being tested)
- g. Ready for test (The Model Tester has completed the test of the NOMCR and it is ready for Market Test.)
- h. Modeled (NMG testing complete)
- i. MP Test complete (The Market Test is complete. Pre-production test)
- j. Approved for energizing on scheduled date. (The NOMCR is approved for inclusion in the real-time model and energizing will occur on the scheduled date.)
- k. Actual In-service Date (Approval to Energize from receipt)
- l. Closed (NOMCR is now in production EMS Real Time Database)
- m. Project requires Operations update (ERCOT requests a NOMCR based on a submitted PMCR and the PMCR is converted to an NOMCR(s) that reference the PMCR ID that is converted.)
- n. Other status as required by ERCOT (two of these are Cancel and Reject)

## **Normal Sequence:**

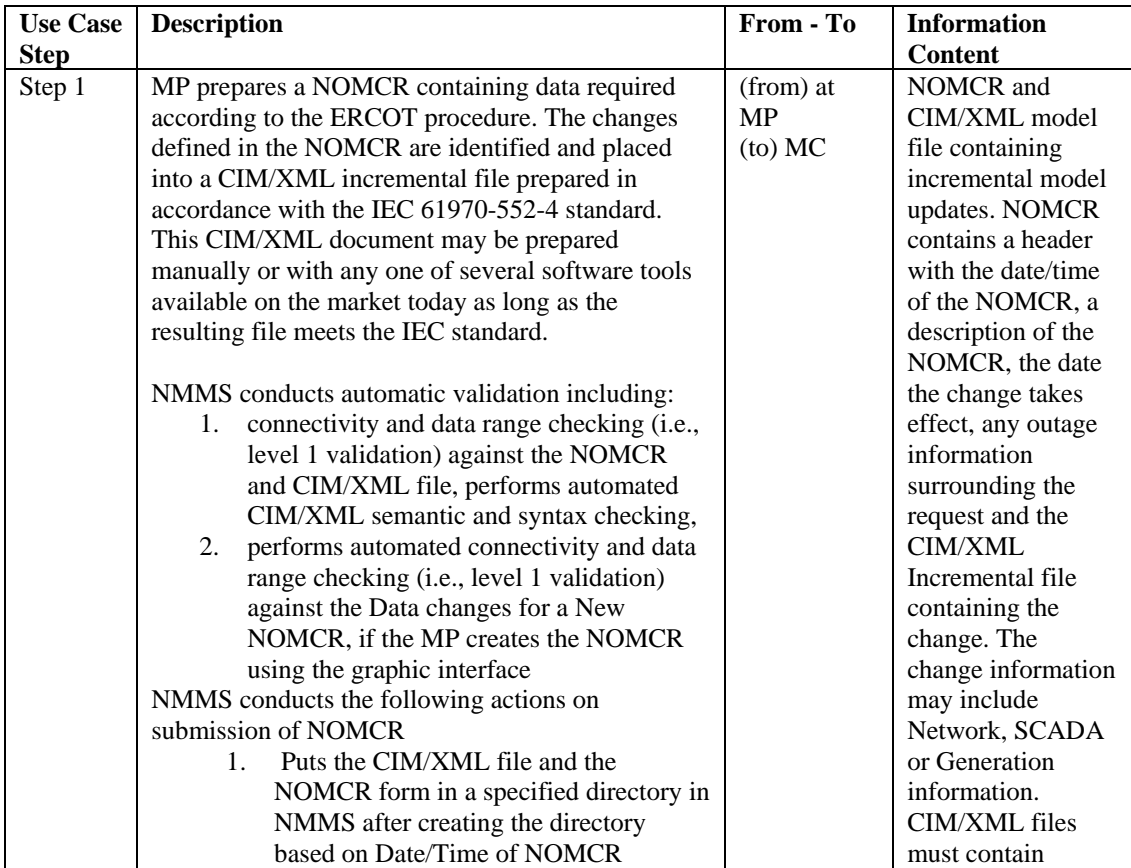

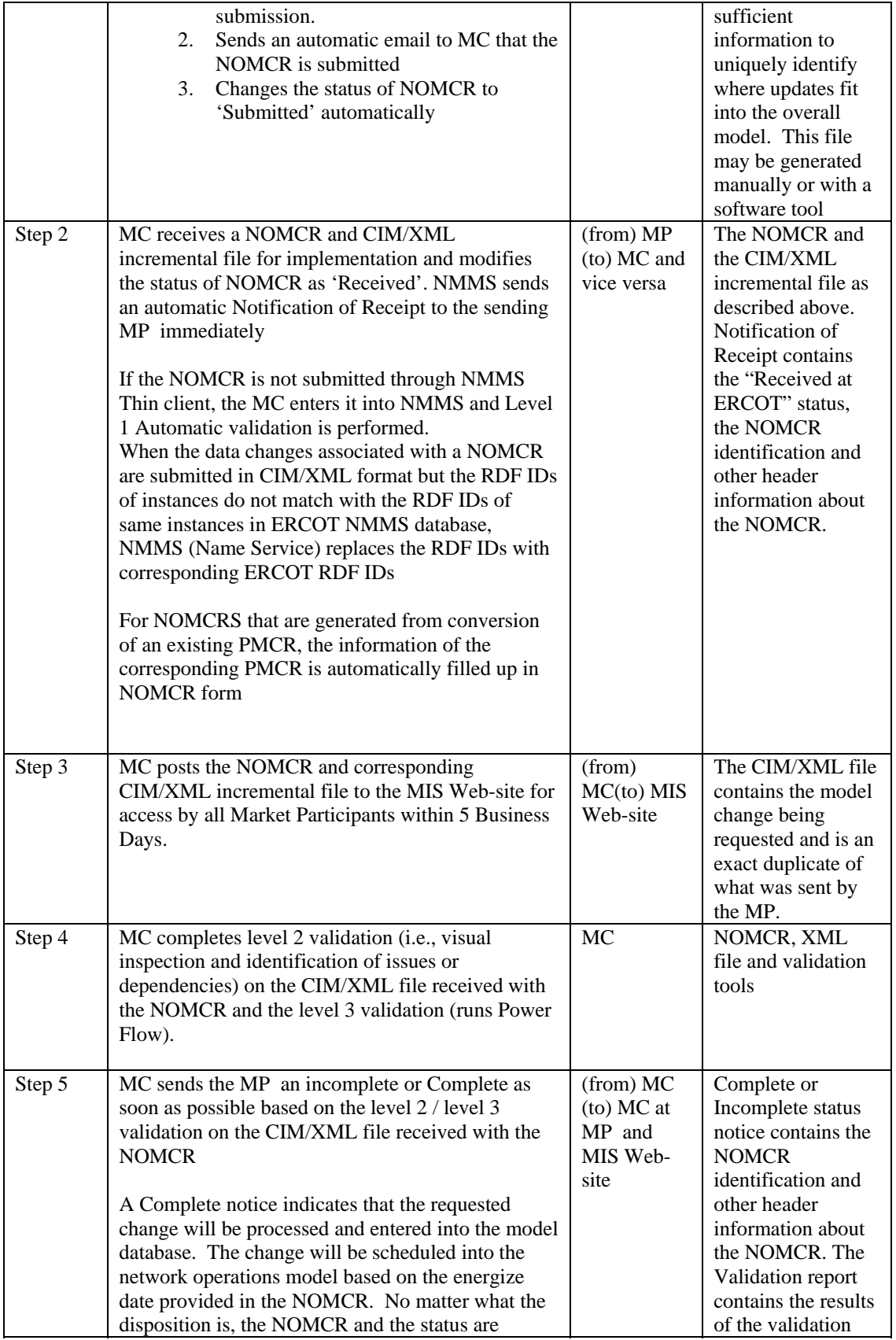

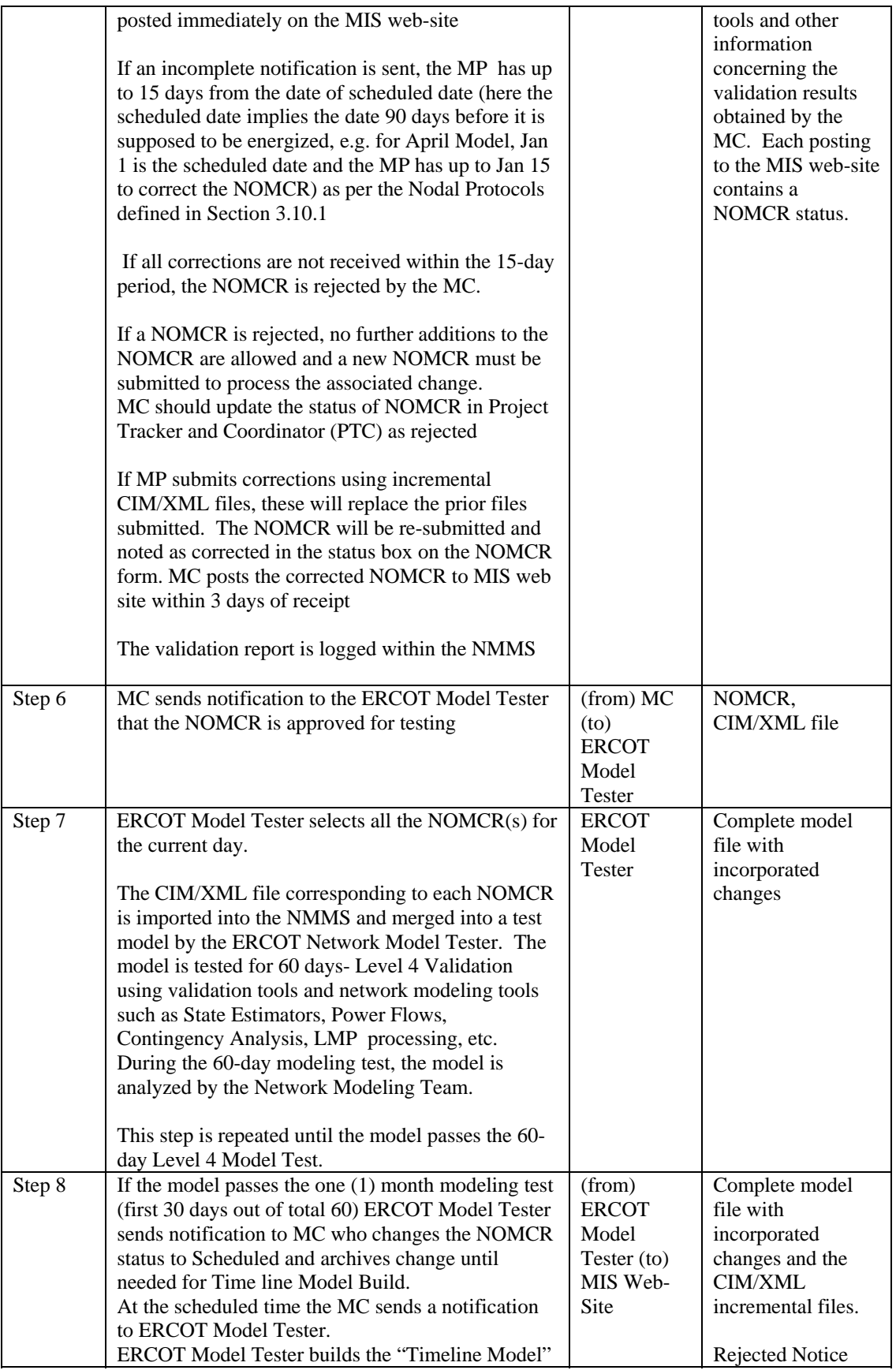

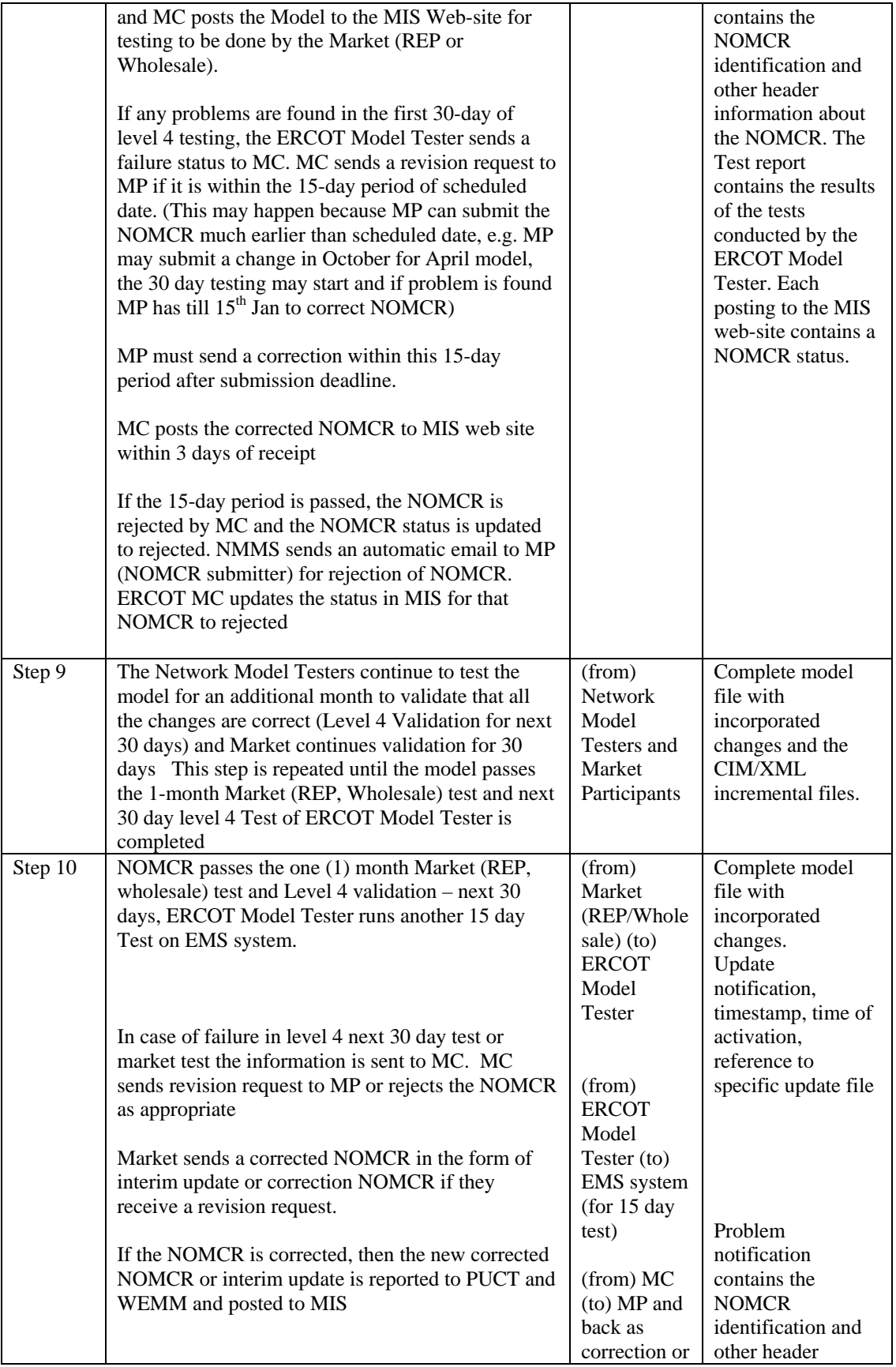

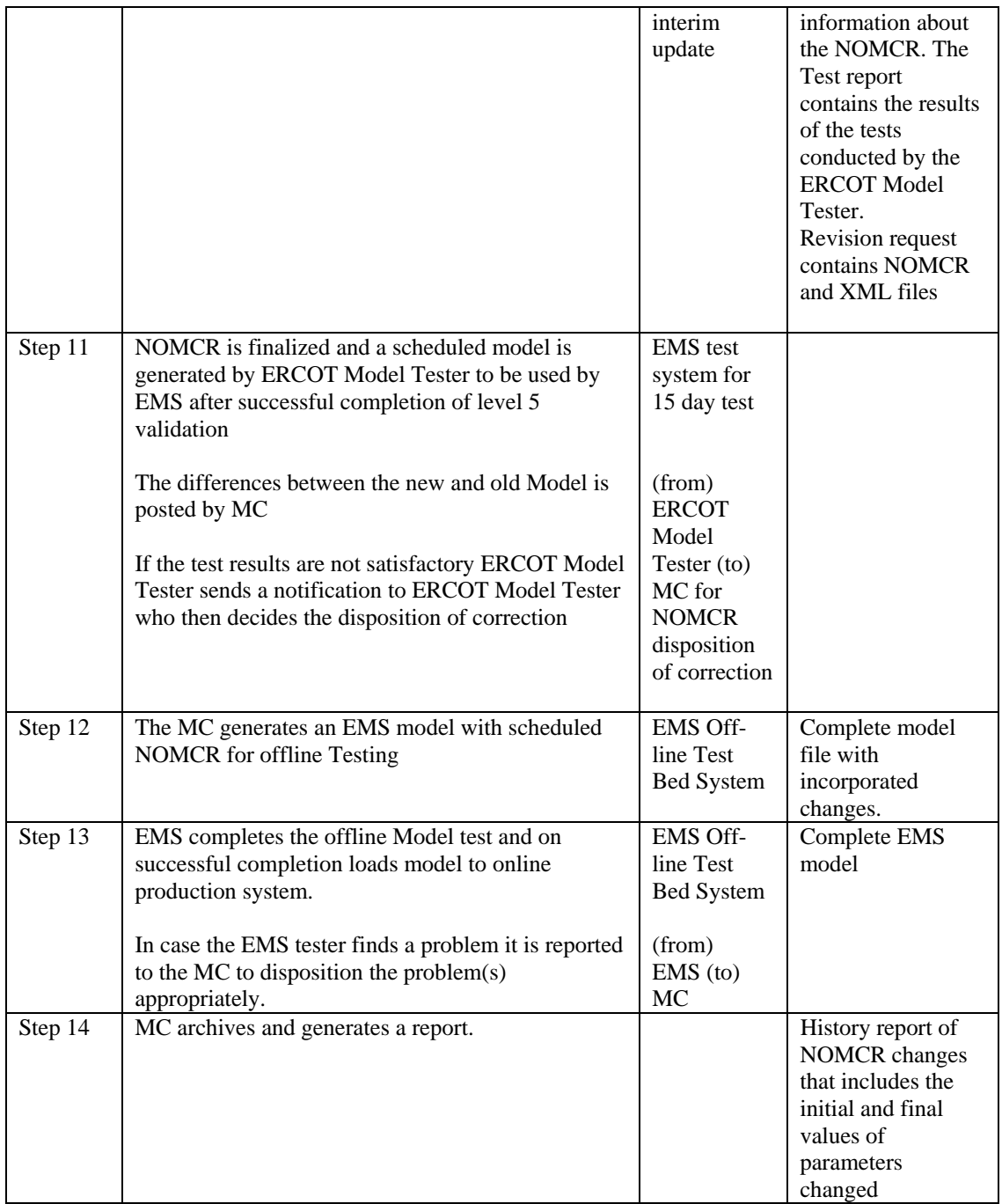

# **Exceptions / Alternate Sequences:**

Since updates are supplied in advance of commissioning, several may be outstanding at one time. Furthermore, updates could be issued in one order and notified in another, i.e., for two updates X and Y, the steps could be: issue X; issue Y; notify Y in service; notify X in service.

# **Post-conditions:**

Complete and error-free transfer. All changes must be tested before the model will be used.

#### **References:**

Use Cases referenced by this use case, or other documentation that clarifies the requirements or activities described.

• COPS.P01.ModelManageData\_UC\_CreateNOMCR

The following Standards and documents are referenced by this case:

- IEC 61970-552-4, CIM/XML Model Exchange Format Rev6 20050505 Standard
- **IEC 61970-501, CIM RDF Schema**
- **ERCOT** Protocol documents
- **ERCOT NMMS Requirements document**

# **Issues:**

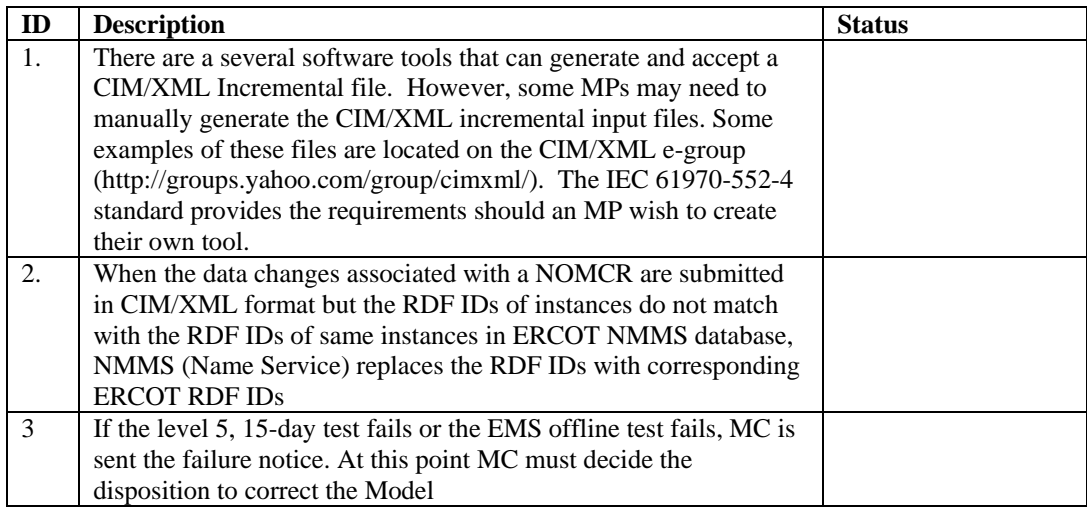

# **Revision History:**

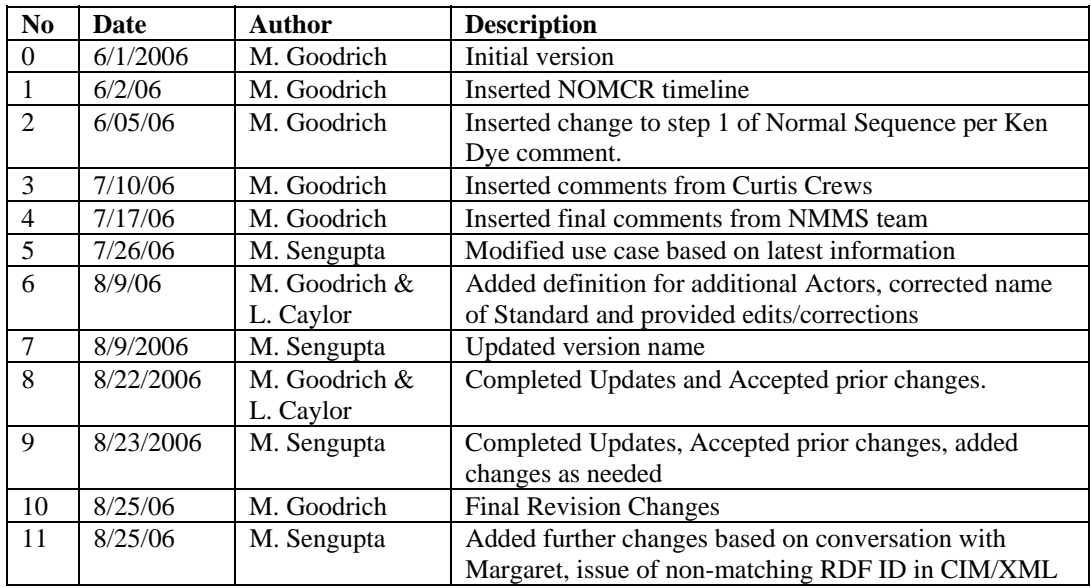

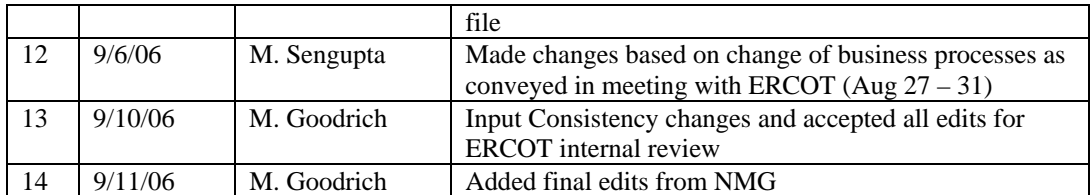